## **PowerPointApplication.Save**

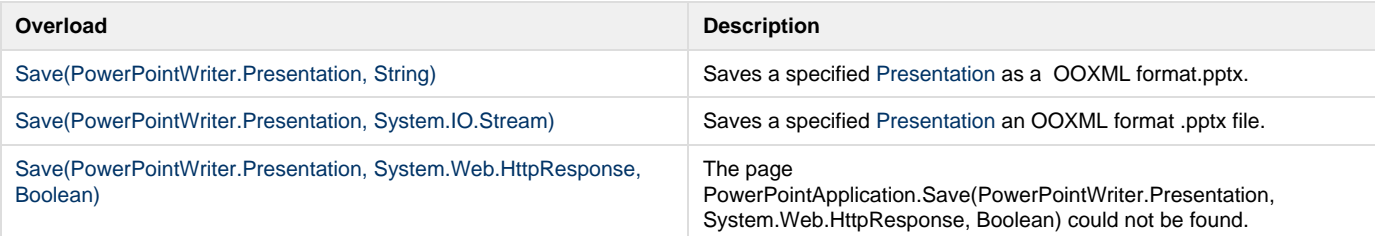